**مجمة جامعة تشرين لمبحوث والدراسات العممية \_ سمسمة العموم اليندسية المجمد )39( العدد )5( 2017 Tishreen University Journal for Research and Scientific Studies - Engineering Sciences Series Vol. (93) No. (5) 7102**

## **Using the analog expansion of Logic controller PLC to design a PID controller for control airflow**

**Dr. Ayman Nbhan\***

#### **(Received 28 / 8 / 2017. Accepted 8 / 10 / 2017)**

## **ABSTRACT**

The choice of an appropriate control algorithm for dynamic systems has always been a compromise between the quality of control and its cost- hence choosing the simplest control structure. the use of intelligent strategies for tuning of controller has been growing. The evolutionary strategies have won an important place thanks to their flexibility. PID algorithms are widely used in the control systems, they are the most useful methods adopted to satisfy control requirements. PID tuning plays an important role in operations or tuning in the complex process such as the temperature and airflow used in many industrial applications, which considered one of the special cases of closed loop control systems. However, many tuning technologies for strictly maintaining on The controlled variables are difficult to tune with conventional optimization methods since the process has many difficulties.

This paper shows using one of the most accurate, stable and fast to response advanced (PROPORTIONAL INTEGRAL DIFFERENTIAL CONTROL SYSTEM) through using programmable logical controller and programmed it to be (PID) controller, and the use of PLC devices in control systems make them high quality and high reliability systems. This system will be used to control the flow of air accurately.

**Keywords**: PID controller, Feedback Loop Control, Response, performance.

1

<sup>\*</sup> **PhD in control technology – Industrial ministry – Syria.**

**مجمة جامعة تشرين لمبحوث والدراسات العممية \_ سمسمة العموم اليندسية المجمد )39( العدد )5( 2017 Tishreen University Journal for Research and Scientific Studies - Engineering Sciences Series Vol. (93) No. (5) 7102**

> **استخدام التوسعة التشابيية لممتحكم المنطقي PLC لتصميم متحكم PID يتحكم بتدفق اليواء**

**\* د. أيمن نبيان نبيان**

**)تاريخ اإليداع 72 / 2 / .7102 ق بل لمنشر في /2 01 / 2017(**

# **ّخص مم**

إن اختيار خوارزمية التحكم المناسبة للنظم الديناميكية هو الحل الوسط بين جودة التحكم وكلفته وبالتالي اختيار البنية الأبسط للتحكم. إن استخدام استراتيجيات ذكية لضبط وحدة التحكم آخذة في الازدياد. وقد أخذت الاستراتيجيات التطويرية مكان ميم بفضل مرونتيا. وتعتبر خوارزمية التحكم التي تحتوي عمى متحكمات من النوع التناسبي التكاممي التفاضلي PID المستخدمة بشكل واسع في نظم التحكم هي أكثر الطرق فائدة في تحقيق متطلبات التحكم. ويلعب المتحكم PID دورا ىاما في ضبط العمميات المعقدة مثل درجة حرارة وتدفق اليواء وفي العديد من التطبيقات الصناعية, الذي يعتبر أحد الحالات الخاصة لنظم التحكم بالحلقة المغلقة. إن العديد من تقنيات الضبط للحفاظ بدقة على المتحولات المتحكم بها من الصعب ضبطها مع أساليب التحسين التقليدية حيث تواجه العديد من الصعوبات. يقدم البحث استخدام ألحد أكثر أنماط التحكم دقة واستقرار وسرعة في االستجابة, وىو نظام التحكم PIDمن خالل استخدام متحكم منطقي قابل للبرمجة PLC، وبرمجته ليكون متحكم من النوع PID حيث أن استخدام أجهزةPLC في نظم التحكم يجعل منيا أنظمة ذات جودة وموثوقية عالية وسيتم االستفادة من ىذه المنظومة لمتحكم الدقيق بتدفق اليواء.

**الكممات المفتاحية:** المتحكم PID, المتحكم المنطقي القابل لمبرمجة PLC, التحكم بالحمقة المغمقة, االستجابة, األداء.

**.** 

**<sup>\*</sup> دكتوراه - تكنولوجيا التحكم–وزارة الصناعة– سورية.**

## **مقدمة:**

**أىمية البحث وأىدافو:**

 ييدف البحث إلى تقديم طريقة لمتحكم بتدفق اليواء الصادر عن وحدة تدفق ىواء بأفضل وأسيل طريقة ممكنة. بحيث يتم الحفاظ عمى تدفق ثابت لميواء في منطقة معينة باستخدام المتحكم PID المصمم من خالل المتحكم المنطقي القابل لمبرمجة PLC. حيث يتمتع ىذ النظام بالتدرج واالنسيابية والدقة وسرعة االستجابة العالية مما يجعل منو نظام تحكم مناسب لمعديد من التطبيقات الصناعية.

**طرائق البحث ومواده:**

 اعتمد البحث عمى تجارب عممية ولم يعتمد عمى النمذجة والمحاكاة, وذلك من خالل إجراء تجربة لمتحكم بتدفق اليواء عبر جياز التدفق.

**وصف النظام Description System:**

**:Components المكونات**

**:PLC S7-200 جياز**

إن سلسلة متحكمfrogrammable Logic ) عبارة عن معالج منطقي قابل للبرمجة ( Programmable Logic Controller) أو اختصارا (PLC)، يستطيع التحكم بالعديد من تطبيقات الصناعية المؤتمتة لما يتمتع به المرونة وقابلية التوسع وتصميمه المصغر الذي يسمح بتوفير المساحة، حيث يفضل استخدامه في التطبيقات الصغيرة والمتوسطة.

يتكون من المكونات التالية : المعالج: يقوم بتنفيذ البرامج, و يخزن البيانات من أجل التحكم بميمة األتمتة أو المعالجة. وحدة التغذية: تز ود الوحدة الرئيسية )وأي وحدات إضافية( بالقدرة الكيربائية. المداخل: تراقب اإلشارات القادمة من الحساسات و المفاتيح. المخارج: تتحكم بالمحركات, السخانات, ... إلخ. منفذ االتصاالت: يسمح بربط المعالج إلى جياز برمجة PLC, أو أي جياز آخر. أضواء الحالة: تقدم معمومات حول نمط العمل لممعالج )OFF/ON), والحالة اآلنية لممنافذ المحمية, وفيما

إذا تم التقاط عطل في النظام.

#### **التوسعة التشابيية 235EM.**

التوسعة التشابهية EM235 عنصر مهم يتم إلحاقه بالـPLC من أجل التعامل مع الإشارات التشابهية، وهناك تعميمات معينة في PLC مثل تعميمة PID تحتاج إلى استخدام إشارات تشابيية وذلك لتطبيق إشارات الدخل واإلشارة المرجعية وأخذ إشارة التحكم من مداخل ومخارج التوسعة التشابيية بشكل تشابيي كما تكون موجودة في الواقع الفيزيائي. بالنسبة للتوسعة التشابهية 5M235 المستخدمة في بحثنا هذا تتكون من:

.AWI6 ,AWI4 ,AWI2 ,AWI0 تشابيية مداخل أربع

خرج تشابيي واحد فقط 0AQW. الشكل (1) يوضح طريقة وصل المداخل والمخارج للتوسعة التشابهية [1]:

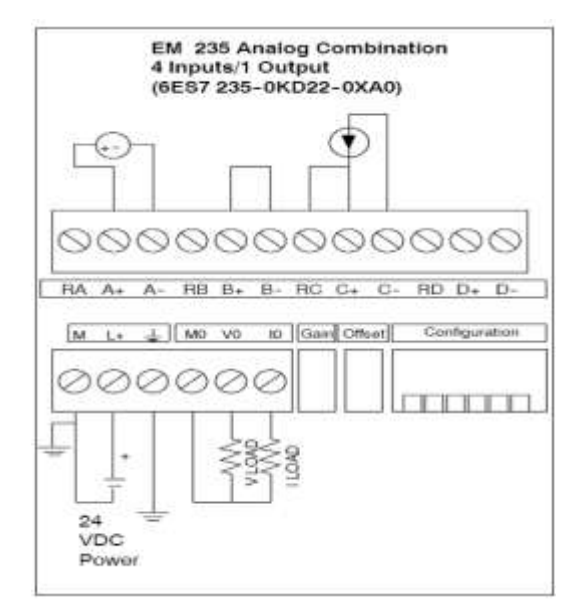

**الشكل )1( طريقة وصل المداخل والمخارج لمتوسعة التشابيية.**

بالنسبة إلشارة الخرج يمكن أخذ اإلشارات كتيار)20-0 mA), أو كجيد )10± V) . نالحظ وجود ستة أزرار (DIP switches) لتهيئة (configuration) التوسعة التشابهية[2] ، حيث يتم تحديد مجال الدخل ونوعه (قطبي أو غير قطبي) حسب وضعية الأزرار ON/OFF، وفي هذا البحث تمت التهيئة بحيث يكون مجال الدخل (V5−0)، والجدول (1) يبين الحالات الممكنة للتهيئة:

|                 |                 | Unipolar        |     |                 |                 |                  |            |
|-----------------|-----------------|-----------------|-----|-----------------|-----------------|------------------|------------|
| SW <sub>1</sub> | SW <sub>2</sub> | SW <sub>3</sub> | SW4 | SW <sub>5</sub> | SW6             | Full-Scale Input | Resolution |
| ON              | OFF             | OFF             | ON  | OFF             | ON              | 0 to 50 mV       | 12.5 µV    |
| OFF             | ON              | OFF             | ON  | OFF             | ON              | 0 to 100 mV      | 25 µV      |
| ON              | OFF             | OFF             | OFF | ON              | ON              | 0 to 500 mV      | 125 µV     |
| OFF             | ON              | OFF             | OFF | ON              | ON              | 0 to 1 V         | 250 µV     |
| ON              | OFF             | OFF             | OFF | OFF             | ON              | 0 to 5 V         | 1.25 mV    |
| ON              | OFF             | OFF             | OFF | OFF             | ON              | 0 to 20 mA       | $5 \mu A$  |
| OFF             | ON              | OFF             | OFF | OFF             | ON              | 0 to 10 V        | $2.5$ mV   |
|                 |                 | Bipolar         |     |                 | Resolution      |                  |            |
| SW <sub>1</sub> | SW <sub>2</sub> | SW <sub>3</sub> | SW4 | SW <sub>5</sub> | SW <sub>6</sub> | Full-Scale Input |            |
| ON              | OFF             | OFF             | ON  | OFF             | OFF             | $+25$ mV         | 12.5 µV    |
| OFF             | ON              | OFF             | ON  | OFF             | OFF             | $+50$ mV         | 25 µV      |
| OFF             | OFF             | ON              | ON  | OFF             | OFF             | $+100$ mV        | 50 µV      |
| ON              | OFF             | OFF             | OFF | ON              | OFF             | +250 mV          | 125 µV     |
| OFF             | ON              | OFF             | OFF | ON              | OFF             | +500 mV          | 250 µV     |
| OFF             | OFF             | ON              | OFF | ON              | OFF             | ±1V              | 500 µV     |
| ON              | OFF             | OFF             | OFF | OFF             | OFF             | $+2.5V$          | 1.25 mV    |
| OFF             | ON              | OFF             | OFF | OFF             | OFF             | $+5V$            | 2.5 mV     |
|                 |                 |                 |     |                 |                 |                  |            |

**الجدول )1( يبين الحاالت الممكنة لتييئة التوسعة التشابيية.**

#### **جياز التحكم بتدفق اليواء**

يتكون الجياز من العناصر التالية:

القناة duct: يتدفق فييا اليواء وذلك بواسطة مروحة تسحب اليواء عند دورانيا.

خانق damper: يستخدم إلحداث تغيرات في الحمل أو اضطرابات.

أنبوب فينتوري Venturi لقياس تدفق اليواء: وىو مقطع متضيق في القناة والذي يحدث فرق ضغط كمما تدفق الهواء من خلال القناة، بحيث أن تدفق الهواء الأكبر يقابله فرق الضغط الأكبر .

مشغل المروحة driver Fan: يحول الجيد أو التيار عمى مدخل التحكم بالمروحة إلى استطاعة تناسبية تستخدم لقيادة المروحة.

مرسل التدفق transmitter Flow: يقيس ىذا المرسل فرق الضغط عبر الفينتوري ويولد جيد معياري تناسبي )5-0 V )أو تيار معياري تناسبي )20-0 mA), والذي يمكن أن يكون إشارة دخل لممتحكم controller.

### **حاسب PC منصب عميو برنامج WIN/Micro7-STEP باإلضافة لكبل اتصال PPI/PC.**

عند إنشاء مشروع جديد فإن البرنامج يفتح المحررات التالية:

محرر المخطط السممي )Ladder), وذلك في حال اختيارنا لمغة السممية في كتابة البرامج.

محرر بموك المعمومات )Block Data).

.)Status Chart( الحالة مخطط

.)Symbol Table( الرموز جدول

ويتم وصل الحاسب الشخصي إلى المعالج 7-200S باستخدام الكبل PPI/PC.

**مقاييس فولت باإلضافة إلى أسالك توصيل ومنبع جيد مستمر.**

تستخدم مقابيس الفولت وعدد اثنان لمراقبة الجهود المقابلة لإشارة التحكم وإشارة الخرج. واسلاك التوصيل لوصل مداخل جياز تدفق اليواء إلى مداخل ومخارج التوسعة التشابيية. ومنبع الجيد المستمر يتم استخدامو لضبط قيمة الإشارة المرجعيةsignal reference.

**المخطط الصندوقي لمنظام المدروس:**

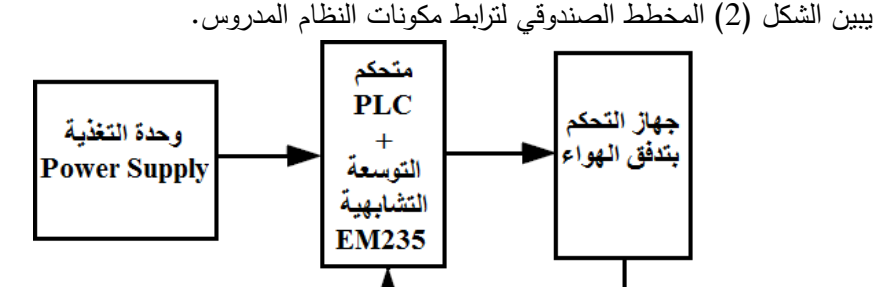

**الشكل )2( المخطط الصندوقي لمنظام المدروس.**

**أنظمة التحكم:**

**نظام الحمقة المفتوحة:**

 يطمق عمى العديد من دارات التحكم كممة حمقة مفتوحة عندما يصدر المتحكم أوامره بغض النظر عن القيمة الفعلية للمتغير المتحكم به، كما في الشكل (3). يتميز هذا النمط من دارات التحكم بقلة تكلفته المادية وسهولة تركيبه ومعايرته، ولكنه يعتبر متحكم غير دقيق، لا يمكنه أن يلاحق قيمة الدخل المرجعي للوصل للخرج المرغوب [3]، ولا يستطيع أن يتغلب على إشارات التشويش المفاجئة، والتي قد تطرأ على قيمة المتغير المتحكم به، نظرا لعدم إمكانية هذا

النوع من المتحكمات على استشعار التغيرات التي نطرأ على المتغير المتحكم به.

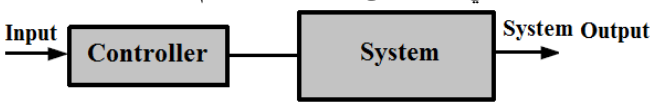

**الشكل )3( المخطط الصندوقي لنظام الحمقة المفتوحة.**

**نظام الحمقة المغمقة:**

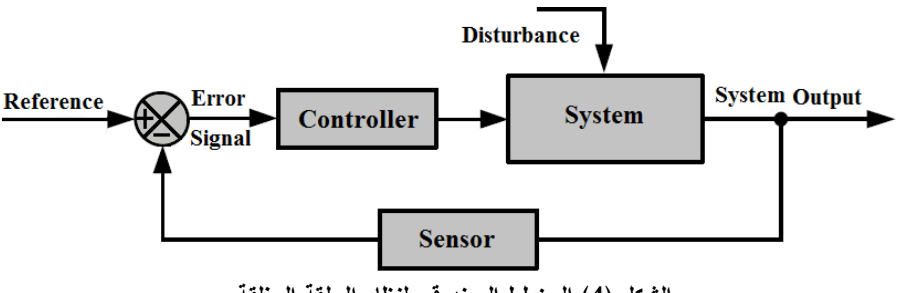

**الشكل )4( المخطط الصندوقي لنظام الحمقة المغمقة.**

يعتبر نظام التحكم ذي الحلقة المغلقة حلا للتغلب على مساوئ نظم التحكم بالحلقات المفتوحة، حيث يغذى الخرج عكسيا إلى الدخل في هذا النظام لتتم مقارنته مع الدخل المرجعي وإشارة الخطأ الناتجة تطبق على مدخل المتحكم الذي يعمل على جعل إشارة الخطأ نتتاهى إلى الصفر . حيث يتم قراءة القيمة الفعلية للمتغير المتحكم به عن طريقة الحساس Sensor ويقوم المتحكم بمقارنة القيمة الناتجة عن التغذية العكسية (الحساس ودارة التكييف) مع القيمة المرغوبة المرجعية Reference Value ويتم تطبيق قيمة الفرق بين االشارتين التي تدعى بإشارة الخطأ عمى المتحكم الذي يقوم بتوجيه النظام لجعل هذا الخطأ يسعى للصفر [3، 4,5]، الشكل (4) يوضح المخطط الصندوقي لنظام الحلقة المغلقة.

#### **تعميمة حمقة التحكم PID في المتحكم PLC:**

نتميز هذه التعليمة بمعاملين:

عنوان الجدول )table): والذي ىو عنوان البدء لجدول الحمقة.

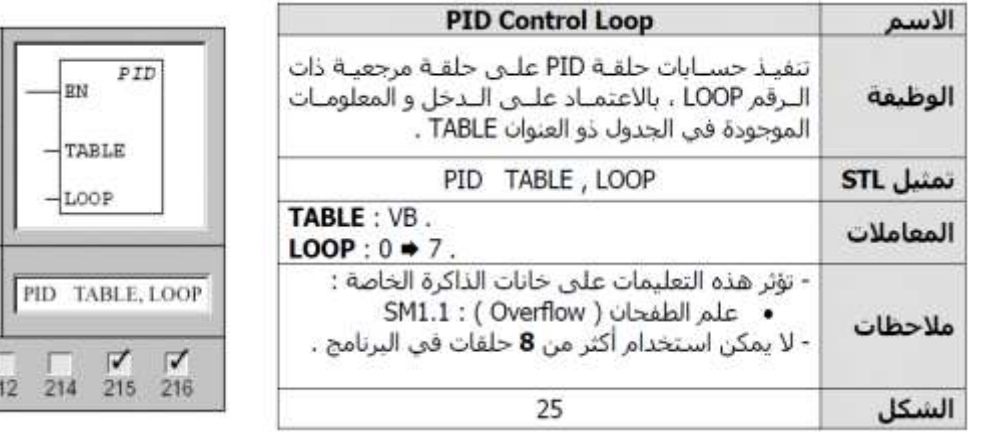

رقم الحمقة )Loop): وىو عبارة عن ثابت يأخذ القيم من )7-0(. لذلك ال يسمح بوجود أكثر من 8 تعليمات PID. كما أنه لا يجوز لتعليمتي PID أن تأخذا نفس قيمة رقم الحلقة، وإلا فإن نتائج حسابات هاتين  $\frac{1}{2}$ التعليمتين سيكون غير متوقع [1].

| الاسم المكافئ             | الرمز           | بارامتر الجدول                 |
|---------------------------|-----------------|--------------------------------|
| Process Variable          | $PV_n$          | متحول المعالجة                 |
| Previous Process Variable | $PV_{n-1}$      | القيمة السابقة لمتحول المعالجة |
| Sample Time               | $T_S$           | زمن النمذجة                    |
| Derivative Time (rate)    | $T_{\text{D}}$  | الزمن التفاضلي                 |
| Integral Time (reset)     | Tī              | الزمن التكاملي                 |
| Output                    | Mn              | الخرج                          |
| Gain                      | Kc              | الربح                          |
| <b>Set Point</b>          | SP <sub>n</sub> | النقطة المرجعية                |
| Integral Sum (bias)       | <b>MX</b>       | مجموع التكامل                  |

يخزن الجدول (Table) بارامترات مستخدمة للتحكم ومراقبة عمل الحلقة، مبينة في الجدول التالي [1]:

إلنجاز حسابات PID وفق زمن النمذجة المرغو ب يجب تنفيذىا من خالل أحد األسموبين:

ضمن برنامج مقاطعة زمنية.

ضمن برنامج فرعي, ينفذ بنسبة يتحكم بيا مؤقت.

حيث يوضع زمن النمذجة كدخل لتعميمة PID عبر جدول الحمقة.

**خوارزمية الحمقة PID:**

في حالة العمل الثابت لممتحكم PID, يعمل عمى تنظيم قيمة الخرج بحيث تسعى قيمة الخطأ إلى الصفر. حيث يقاس الخطأ بالفرق بين القيمة المرجعية SP, وىي نقطة العمل المرغوبة ومتحول المعالجة PV الذي يمثل نقطة العمل الفعلية.

يعتمد مبدأ التحكم PID عمى معادلة تعطي الخرج بداللة الحدود التالية ]6[: .)Proportional Term( التناسبي الحد . )Differential Term( التفاضمي الحد .)Integral Term( التناسبي الحد حيث: : خرج الحمقة كتابع لمزمن.  $K_{\rm c}$ : ربح الحلقة. e: خطأ الحمقة )الفرق بين SP و PV). Minitial: القيمة االبتدائية لخرج الحمقة. يحسب المعالج الخرج في كل لحظة أخذ عينة (n) فقط. ولذلك فهو ينجز المعادلة السابقة وفق الصيغة التالية

:[6]

$$
MD_n + MI_n + MP_n = M_n
$$
\n
$$
\hat{j}_{\omega}
$$
\n
$$
\hat{j}_{\omega}
$$
\n
$$
\hat{j}_{\omega}
$$
\n
$$
\hat{j}_{\omega}
$$
\n
$$
\hat{j}_{\omega}
$$
\n
$$
\hat{j}_{\omega}
$$
\n
$$
\hat{j}_{\omega}
$$
\n
$$
\hat{j}_{\omega}
$$
\n
$$
\hat{j}_{\omega}
$$
\n
$$
\hat{j}_{\omega}
$$
\n
$$
\hat{j}_{\omega}
$$
\n
$$
\hat{j}_{\omega}
$$
\n
$$
\hat{j}_{\omega}
$$
\n
$$
\hat{j}_{\omega}
$$
\n
$$
\hat{j}_{\omega}
$$
\n
$$
\hat{j}_{\omega}
$$
\n
$$
\hat{j}_{\omega}
$$
\n
$$
\hat{j}_{\omega}
$$
\n
$$
\hat{j}_{\omega}
$$
\n
$$
\hat{j}_{\omega}
$$
\n
$$
\hat{j}_{\omega}
$$
\n
$$
\hat{j}_{\omega}
$$
\n
$$
\hat{j}_{\omega}
$$
\n
$$
\hat{j}_{\omega}
$$
\n
$$
\hat{j}_{\omega}
$$
\n
$$
\hat{j}_{\omega}
$$
\n
$$
\hat{j}_{\omega}
$$
\n
$$
\hat{j}_{\omega}
$$
\n
$$
\hat{j}_{\omega}
$$
\n
$$
\hat{j}_{\omega}
$$
\n
$$
\hat{j}_{\omega}
$$
\n
$$
\hat{j}_{\omega}
$$
\n
$$
\hat{j}_{\omega}
$$
\n
$$
\hat{j}_{\omega}
$$
\n
$$
\hat{j}_{\omega}
$$
\n
$$
\hat{j}_{\omega}
$$
\n
$$
\hat{j}_{\omega}
$$
\n
$$
\hat{j}_{\omega}
$$
\n
$$
\hat{j}_{\omega}
$$
\n
$$
\hat{j}_{\omega}
$$
\n
$$
\hat{j}_{\omega}
$$
\n
$$
\hat{j}_{\omega}
$$
\n
$$
\hat{j}_{\omega}
$$
\n
$$
\hat{j}_{\omega}
$$
\n
$$
\hat{j}_{\omega}
$$
\n
$$
\hat{j}_{\omega}
$$
\n
$$
\hat{j}_{\omega}
$$
\n
$$
\hat{j}_{\omega}
$$
\n
$$
\hat{j}_{\omega}
$$
\n
$$
\hat{j
$$

حيث:

MPn: قيمة الحد التناسبي لحمقة الخرج عند لحظة أخذ العينة n. SPn: قيمة النقطة المرجعية عند لحظة أخذ العينة n. PVn: قيمة متحول المعالجة عند لحظة أخذ العينة n. **الحد التكاممي MI:** يعبر عنو بالمعادلة التالية ]6[: حيث: MIn: قيمة الحد التكاممي لحمقة الخرج عند لحظة أخذ العينة n. TS: زمن أخذ العينات لمحمقة. TI: فترة المكاممة لمحمقة. MX: قيمة الحد التكاممي عند لحظة أخذ العينات السابقة )-1n). **الحد التفاضمي MD:** يعبر عنو بالمعادلة التالية ]6[: حيث: MDn: قيمة الحد التفاضمي لحمقة الخرج عند لحظة أخذ العينة n. TD: الزمن التفاضمي لمحمقة. -1PVn: قيمة متحول المعالجة عند لحظة أخذ العينة السابقة )-1n). **تحويل وتسوية مداخل الحمقة:**  تممك الحمقة متحولي دخل: النقطة المرجعية. متحول المعالجة. كال القيمتين تشابيية تنتمي إلى العالم الحقيقي , يتم إدخال القيم عن طريق مسجل القناة التشابيية AIWx بطول -16Bit. حتى تستطيع الحمقة انجاز حساباتيا يجب أن تكون ىذه القيم واقعة في المجال )0.0 - 1.0( ويتم إجراء ىذا التحويل عمى مرحمتين]1[: تحويل من عدد -16Bit إلى عدد -32Bit. تحويل من عدد -32Bit إلى عدد ضمن المجال )0.0 - 1.0(. وذلك وفق العالقة: )2( Span ) + Offset / Rraw ( = RNOM حيث:

RNOM: قيمة حقيقية تم تقييسيا والتي تمثل قيمة العالم الحقيقي .

Rraw: قيمة لم يتم تقييسيا, قيمة العدد الحقيقي تمثل قيمة العالم الحقيقي.

Offset: االنزياح ولو قيمتين:

:0.0 لمقيم وحيدة القطبية. ب- :0.5 لمقيم ثنائية القطبية.

Span: الفرق بين القيمتين األصغرية واألعظمية الممكنة, وليا قيمتين نموذجيتين:

:32.000 لمقيم وحيدة القطبية. ب- :64.000 لمقيم ثنائية القطبية.

#### **تحويل خرج الحمقة إلى عدد صحيح -16Bit:**

 بعد انتياء حسابات PID نحصل عمى قيمة )0.0 - 1.0( والذي يجب أن نقود من خاللو الجياز الذي تتحكم بو الحمقة عن طريق قناة خرج تشابيية AIWx[ 1], لذلك يجب تحويل تمك القيم إلى عدد صحيح -16Bit يمكن كتابته إلى مسجل قناة الخرج التشابهية. ويتم هذا التحويل على مرحلتين:

تحويل القيمة من المجال )0.0 - 1.0( إلى عدد حقيقي -32Bit.

وذلك وفق العالقة التالية:

(3) Offset)  $*$  Span - Mn) = Rscal

تحويل من عدد حقيقي -32Bit إلى عدد حقيقي -16Bit.

إن العمميات السابقة جميعيا موضحة ببرنامج المقاطعة 0\_INT الممحق بآخر البحث, وذلك باستخدام المغة السلمبة.

والجدول (2) يبين بارامترات جدول الحلقة PID وكيفية توضعها في الذاكرة [1]:

النوع الانزباح الحقل الصيغة الوصف يتضمن متحول المعالجة ، و الذي يقع في المجال ( 1.0 → 0.0 )  $PV<sub>n</sub>$ 0 دخل  $\overline{4}$ يتضمن النقطة المرجعية ، و التبي يقع في المجال ( 1.0 → 0.0 ) SP<sub>r</sub> دخل يتضمن الخرج ، و الذي يقع في المجال ( 1.0 → 0.0 ) 8  $M_n$ دخل Double | يتضمن الربح ، و هو ثابت تناسبي يمكن أن يكون عدد + أو - . 12 | دخل/خرج K. Word يتضمن زمن اخذ العينات ( بالثوانبي ) و يجب ان يكون موجب . دخل T<sub>s</sub> 16 (Real) يتضمن الزمن التكاملي ( بالدقائق ) و يجب أن يكون موجب .  $T_1$ 20 دخل يتضمن الزمن التفاضلبي ( بالدقائق ) و يجب أن يكون موجب . 24 T<sub>D</sub> دخل | يتضمن زمن الانحياز ، و هو قيمة في المجال ( 1.0 → 0.0 ) . MX 28 دخل/خرج يتضمن قيمة متحول المعالجة السابقة المخزنة من أخر تنفيذ  $PV_{n-1}$ 32 دخل/خرج لتعليمة PID .

#### **الجدول )2( بارامترات جدول الحمقة PID وكيفية توضعيا في الذاكرة.**

**يتم إجراء التطبيق العممي من خالل الخطوات التالية:**

يجب أوال معايرة مرسل التدفق.

تييئة مداخل التوسعة التشابيية لمعمل في المجال )5-0 V).

وصل كبل االتصال PPI/PC بين الحاسب والـ PLC.

وصل المدخل التشابيي األول لمتوسعة 235EM مع مرسل التدفق.

وصل المدخل التشابيي الثاني لمتوسعة 235EM مع منبع الجيد المستمر.

وصل الخرج التشابيي لمتوسعة 235EM مع مشغل المروحة.

يمكن مراقبة الجيود عبر استخدام مقياسي جيد أحدىما لمراقبة الدخل التشابيي والثاني لمراقبة الخرج التشابيي والذي ىو عبارة عن إشارة التحكم. تشغيل برنامج WIN/Micro7-STEP, والتحقق من االتصال, ثم تشغيل برنامج PID ومراقبة القيم من خالل الحاسب.

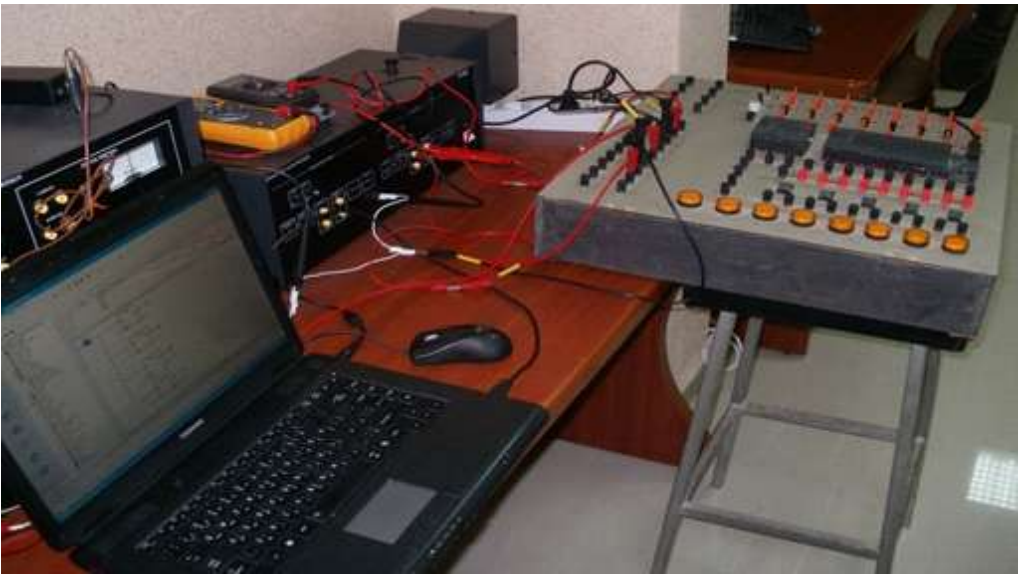

**الشكل )5( يبين مخطط توصيل نظام التحكم المدروس.** والشكل (6) يوضح توصيل مخارج ومداخل التوسعة التشابهية لجهاز التدفق.

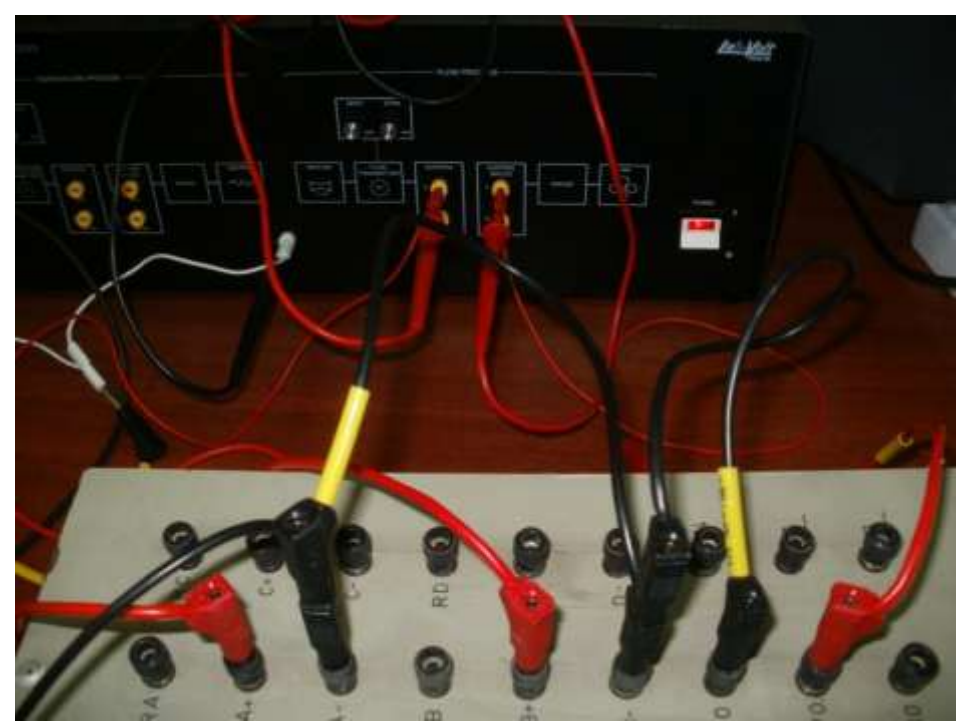

**الشكل )6( مخطط توصيل مخارج ومداخل التوسعة التشابيية لجياز التدفق.**

**النتائج والمناقشة:**

بعد توصل مكونات النظام كما في الأشكال السابقة، وفي حال تفعيل أحد المدخل الرقمية للمتحكم PLC وليكن 0.3I, يمكن عندىا تغيير القيمة المرجعية عبر تغيير الجيد من منبع الجيد المستمر ومالحظة كيف يقوم المتحكم بزيادة سرعة المروحة أو إنقاصيا من أجل الوصول إلى القيمة المرجعية المرغوبة.

يمكن إحداث أثر خارجي يقمل التدفق وذلك بفتح الخانق, وعندىا نالحظ كيف يقوم المتحكم بزيادة سرعة المروحة تلقائيا لكي يعوض النقص في الندفق ويعيده إلى القيمة المرجعية المطلوبة.

يمكن تغيير بارامترات المتحكم PID من خالل البرنامج الجزئي 0\_SBR, ومالحظة تأثير ىذه البارامترات عمى سرعة االستجابة, وعمى استقرار النظام.

عند وضع النقطة المرجعية عمى الجيد 3.5 V, فإن البرنامج يقوم بتقييسيا ضمن المجال 1.0-0.0 V, وبما أن مجال جهود الدخل بين 0−5 V، تكون القيمة المقابلة هي 0.7، كما هو موضح بالشكل (7):

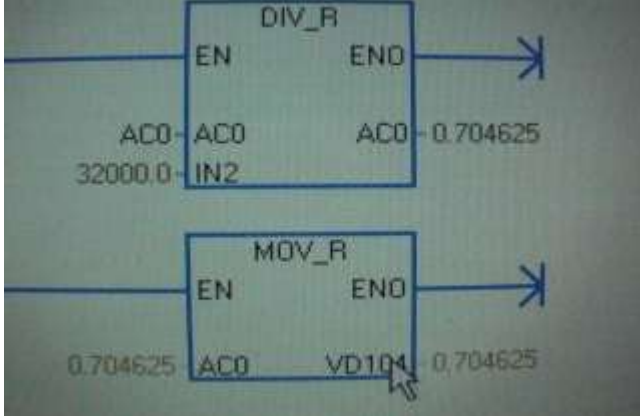

**الشكل )7( مقطع من برنامج PLC يبين ضبط النقطة المرجعية.**

وعندها تكون إشارة الدخل القادمة من جهاز التدفق قريبة جدا من هذه القيمة كما هو موضح بالشكل (8):

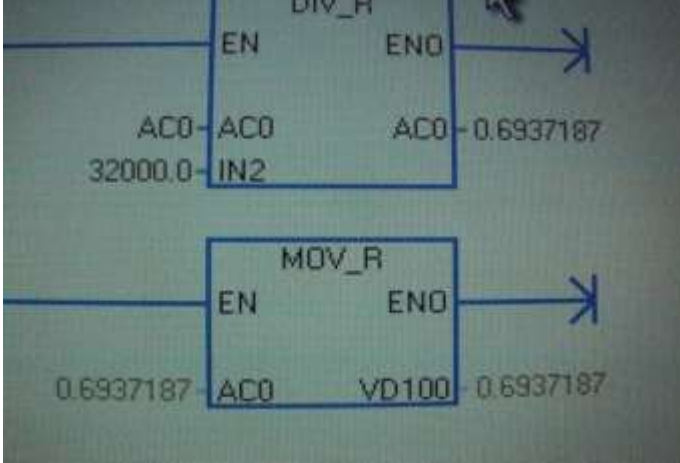

**الشكل )8( مقطع من برنامج PLC تغير بارامترات التحكم بتغير إشارة الدخل.**

و الخرج التشابهي يتم تحويله إلى عدد حقيقي Bit–16 كما هو موضح بالشكل (9):

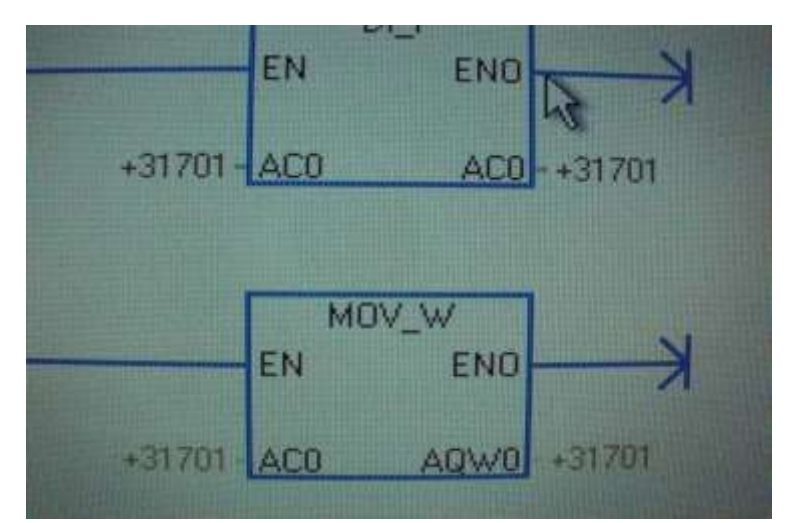

**الشكل )9( مقطع من برنامج PLC يبين تحويل الخرج التشابيي إلى عدد حقيقي -16Bit.**

وبمراقبة الجهود المستمرة باستخدام مقياسي فولت، ففي الحالة السابقة التي تكون فيها النقطة المرجعية تساوي 3.5 V، نلاحظ في الشكل (10) المقياس اليساري يحوي إشارة جهاز التدفق، والمقياس اليميني يحوي إشارة التحكم )دخل مشغل المروحة(, نالحظ أن جيد مرسل التدفق يساوي 3.593 V, و إشارة التحكم تساوي 3.79V.

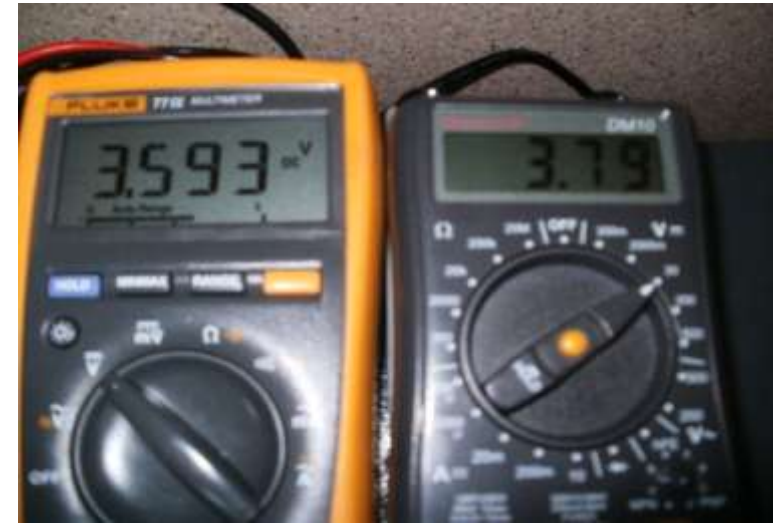

 **الشكل )10 شارة التحكم. ( ق ارءة مقياسي الجيد إلشارة جياز التدفق وا**

في حال تم فتح الخانق في جياز التدفق والذي يسبب تخمخل في اليواء يؤدي إلى إنقاص قيمة التدفق, وبالتالي يجب زيادة سرعة المروحة لتعويض ىذا النقص, وبالتالي زيادة جيد التحكم ليصبح 4.86 V, وىذا التعويض يتم بشكل أتوماتيكي, والشكل التالي يبين ىذه الجيود بعد االستقرار:

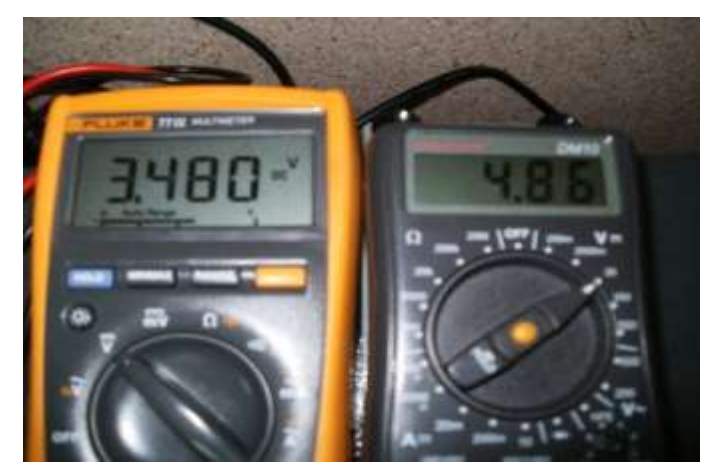

 **الشكل )11( قر شارة التحكم عند فتح الخانق وتخمخل الضغط. اءة مقياسي الجيد إلشارة جياز التدفق وا**

يبين الشكل (12) استجابة النظام عند إحداث تخلخل في التدفق عند استخدام عدة متحكمات، نلاحظ من الشكل الاستجابة الأمثلية للمتحكم PID:

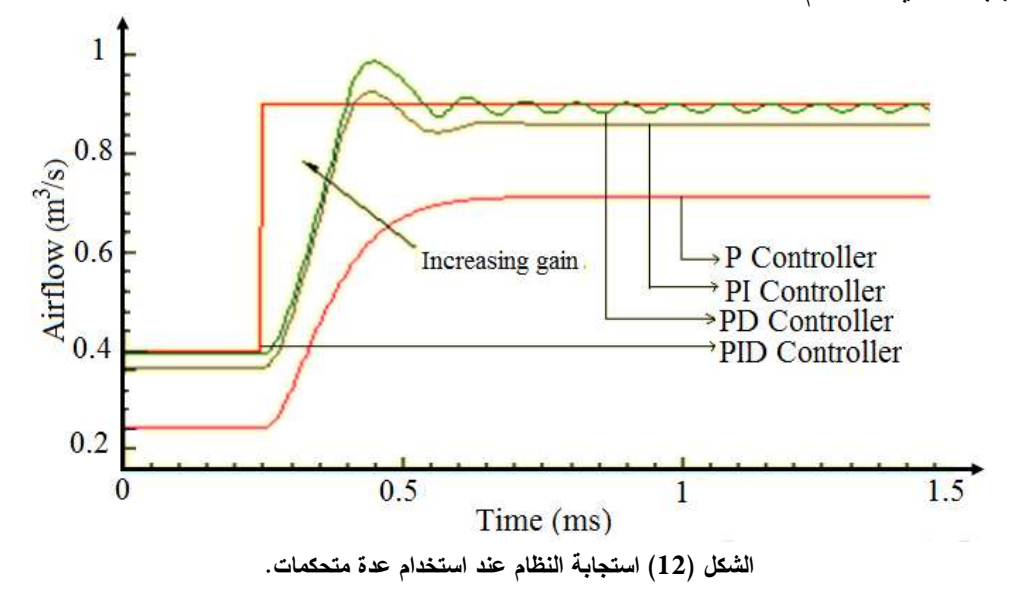

نستنتج أن استخدام المتحكم PID وتوليفه أوتوماتيكيا من خلال برنامج PLC يؤدي إلى الحصول على موصفات استجاب جيدة لنظام التحكم بتدفق اليواء.

برنامج متحكم PLC المصمم لممتحكم PID المستخدم موضح بالتسمسل التالي:

Block: MAIN Author: Ayman Created: 10/02/2017 2:50:53 pm Last Modified: 02/19/2017 8:26;31 am

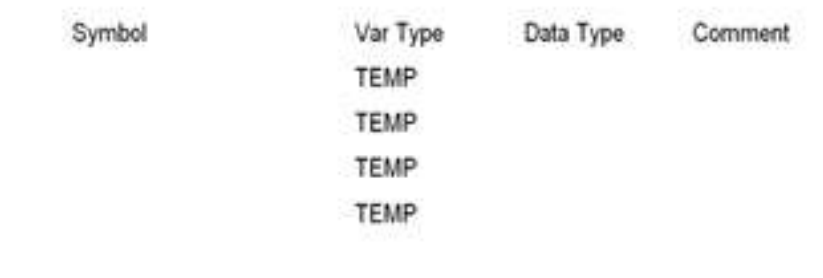

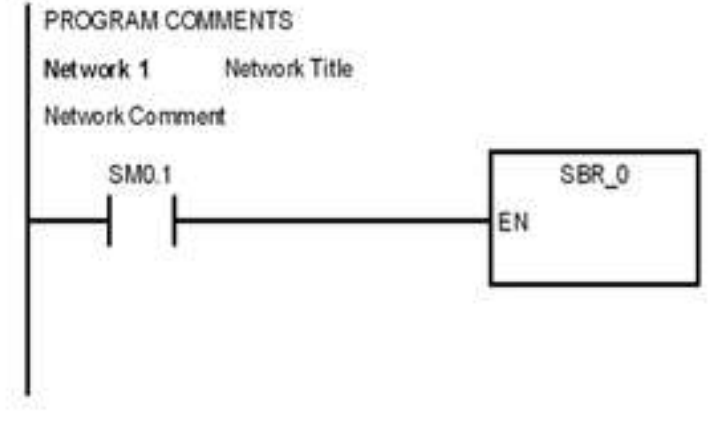

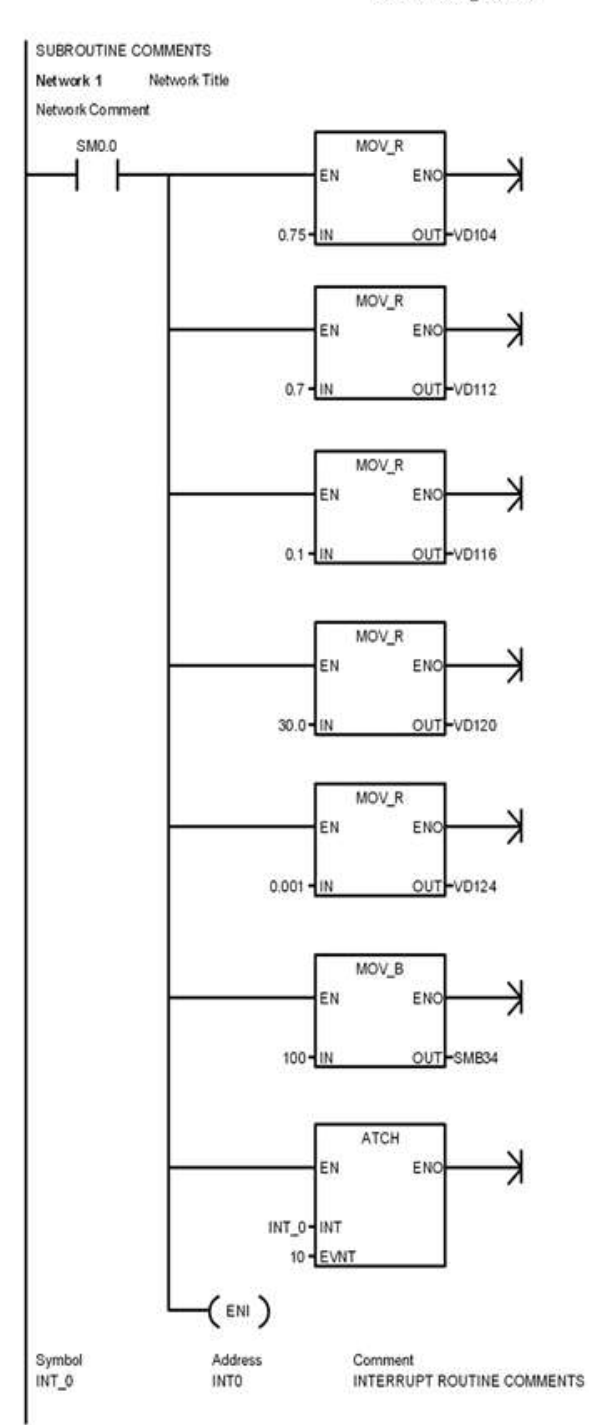

(PID / SBR\_0 (SBR0) تجربة

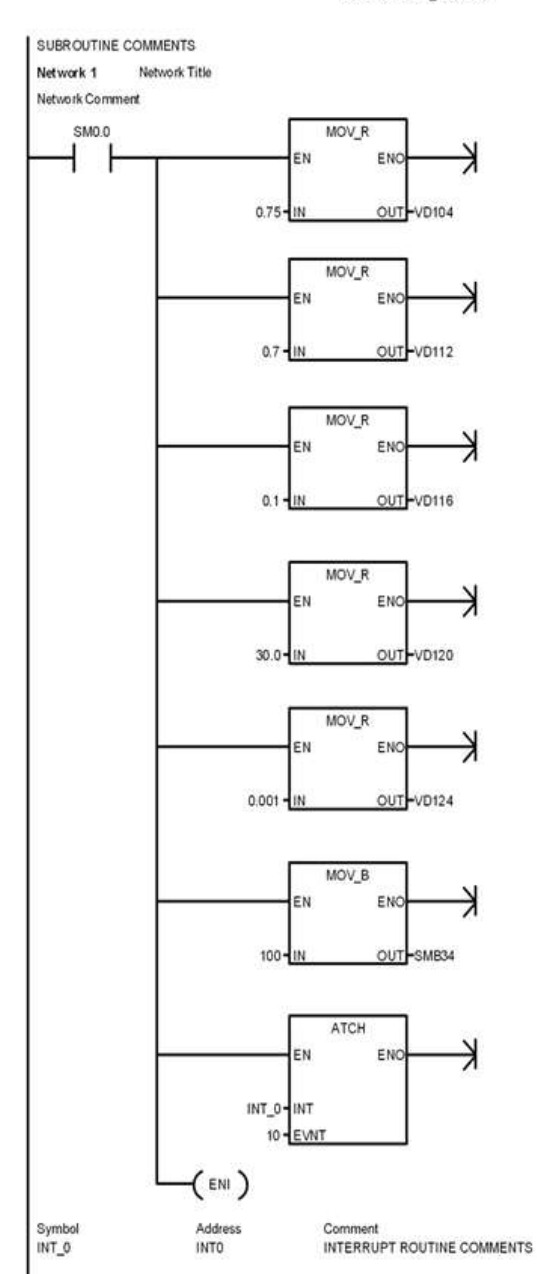

PID / SBR\_0 (SBR0)

(PID / INT\_0 (INTO) Block: INT\_0<br>Author: Ayman<br>Created: 10/02/2017 2:50:53 pm<br>Last Modified: 02/19/2017 8:26;31 am Symbol Var Type Data Type Comment TEMP TEMP TEMP TEMP INTERRUPT ROUTINE COMMENTS Network Title Network 1 Network Comment SMO.O LDI  $\overline{\lambda}$ ENC EN ľ OUT-ACO AIWO-IN  $DI_R$  $\overline{\phantom{0}}$ EN ENC ACO-IN OUT-ACO DIV\_R K EN ENO ACO-IN1 OUT-AC0 32000.0 - IN2 MOV\_R ⊣ EN ENC ACO-IN OUT-VD100 Network 2 SMO.5 PID ⊣ t EN ENO ľ VB100-TBL 0-LOOP

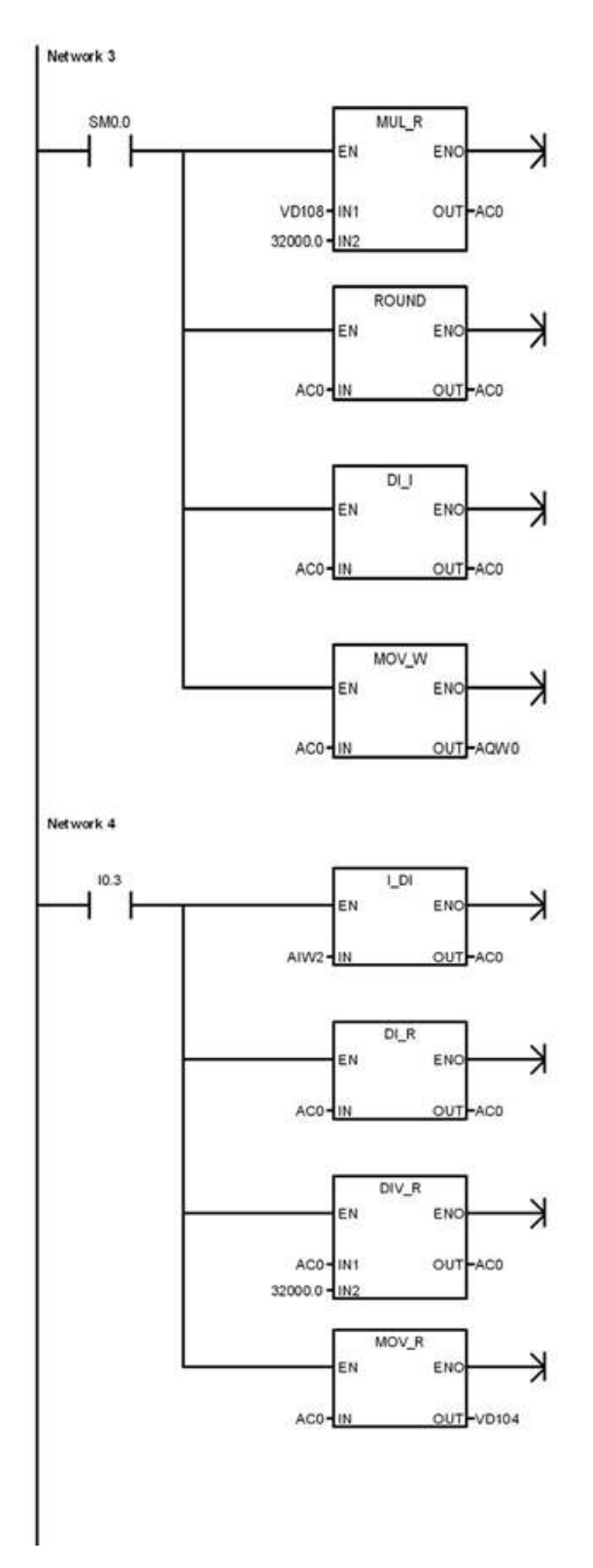

(INTO) (INTO) / INT\_0

#### **االستنتاجات والتوصيات:**

**- االستنتاجات:**

استخدام المتحكم PLC يساعد ويساىم في لتصميم وتوليف متحكم PID بشكل سمسل وبتقنية عالية.

يمكن تعميم طريقة التصميم وآلية العمل لمتحكم بالعديد من العمميات مثل التحكم بمستوى سائل أو التحكم بسرعة محرك أو التحكم بتدفق سائل وفي الكثير من التطبيقات الصناعية األخرى, وذلك بإجراء بعض التعديالت البسيطة التي تناسب األجيزة المضافة, حيث ال يمكن ليذه المنظومات أن تعمل بشكل سميم بدون استخداميا ليذا النمط من التحكم.

بينت النتائج مدى االستجابة السريعة والدقيقة لممتحكم PID ومالحقتو إشارة الدخل لموصول إلى القيمة المرغوبة بدالئل جودة مثالية لمحالة العابرة.

**- التوصيات:**

يوصى بتطبيق طرق التحكم بالحمقة المغمقة باستخدام المتحكم PID المصمم باستخدام المتحكم PLC بالتطبيقات الصناعية المختمقة التي تتطمب دقة وسالسة باالستجابة, لما تتمتع بو من الوثوقية العالية.

يوصى بإجراء نمذجة ومحاكاة ليذا النوع من المتحكمات, مما يمكن الباحثين في ىذا المجال من الحصول على نتائج تجريبية قبل النتفيذ العملي والذي قد يكون غير متاح، كما يمكنه من مقارنة النتائج التجريبية مع النتائج الواقعية.

يوصى بتطبيق التحكم بالحمقة المغمقة باستخدام المتحكم PID بتصميمو بطرق أخرى ومقارنتيا مع طريقة تصميمو باستخدام المتحكم PLC.

**المراجع:**

 SIMATIC. Standard Software for S7-200 Control V4.0. Source: [www.ad.siemens.de.](http://www.ad.siemens.de/)

 S. Ahmed, & B. Huang, S. shah, "Novel identification Method from Step Response", Control Engineering Practice 15, 545550, Science Direct, 2007.

د .قاسم ,محمد ,المرجع الكامل في التحكم الكيربائي الصناعي دار شعاع لمنشر والعموم2009. 310,

 P. KHATRI, ,COMPARISON OF TUNING METHODS OF PID CONTROLLER USING VARIOUS TUNING TECHNIQUES WITH GENETIC ALGORITHM (JEET (H.C.T.M.Kaithal.2013)

 A KELMAN, & BORRELLI, F, Bilinear model predictive control of a HVAC system using sequential quadratic programming. Preprints of the 18th IFAC World Congress Milano, Italy, pp.9869-9874, 2011

 L. M. Erriksson & M. Johansson, "PID Controller Tuning for Varying Time-Delay Systems." Proceedings of 2007 American Control Conference, New York City USA, pp 619-625, 2007